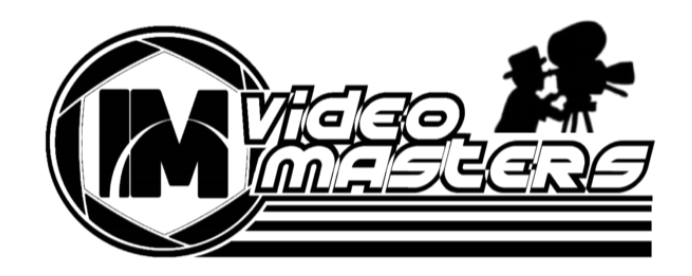

# IM Video Masters

## FREE Giveaway Cheat Sheet

[IMVideoMasters.com](https://jvz5.com/c/742163/253101)

All materials contained in this document are protected and may not be reproduced, republished, distributed, transmitted, displayed, broadcast or otherwise exploited in any manner without the express prior written permission from the author. You may download this material for your personal and non-commercial use only, without altering or removing any trademark, copyright or other notice from such material.

### Thanks For Opting In For Your Free IM VIDEO MASTERS Cheat Sheet Guide

Included in this cheat sheet is the complete list of equipment and software we use in our business to make videos for every scenario.

Hey there, Garry Lynn Baker, CEO of 30 Minute Marketing and various online branded websites. Since 2008 we've been creating information products which have helped thousands of marketers from around the world.

One the biggest influences over the years in our results was using video in our marketing which helped us generated over \$2,000,000 online. The results from our clients from around the world have led to multiple tens of millions in sales from online marketing to real estate and various local businesses. I' ve not saying this to brag, just to tell you that I know marketing and I what works.

We currently use video in every single aspect of our marketing, from sales pages, training videos, Facebook Advertising and connecting with our audiences as it's proven to be the most effective way to increase conversions, sales and authority in the marketplace.

The past 4 months we've been working on a video training course that covers every single scenario when it comes to publishing marketing videos for your online business. The purpose ofthis course is to help marketers just like you create, edit and publish videos, just like the pros.

From Green Screens & Intro' s & Animations, Recording Outdoors, Recording

Whiteboard Videos, Funnel Videos, Office Desk Recording and MUCH More we've created the best Video Production course you'll find.

We've currently got over 3 hours of content broken down into 7 modules and 32 easy to follow videos.

What I' ve listed below is everything I used to make professional marketing videos. All the equipment you need, how to setup the standard recording studio and what free and paid software we use in our business.

The beauty of this course is even with zero budget you ' ll be able to create professional videos using what most people already have, a mobile phone along with free software that is available to everyone.

I hope you enjoy this report and find it beneficial. If you're reading this report after April 26th please visit: [IMVideoMasters.com](https://imvideomasters.com) and check out the full contents on this course.

#### Camera Equipment

- DSLR Camera
- 
- Logitech HD Webcam

#### Audio Equipment

- Headset
- Condenser Mic
- Yeti Mic
- Wireless Mic

#### Other Equipment

● Green Screen

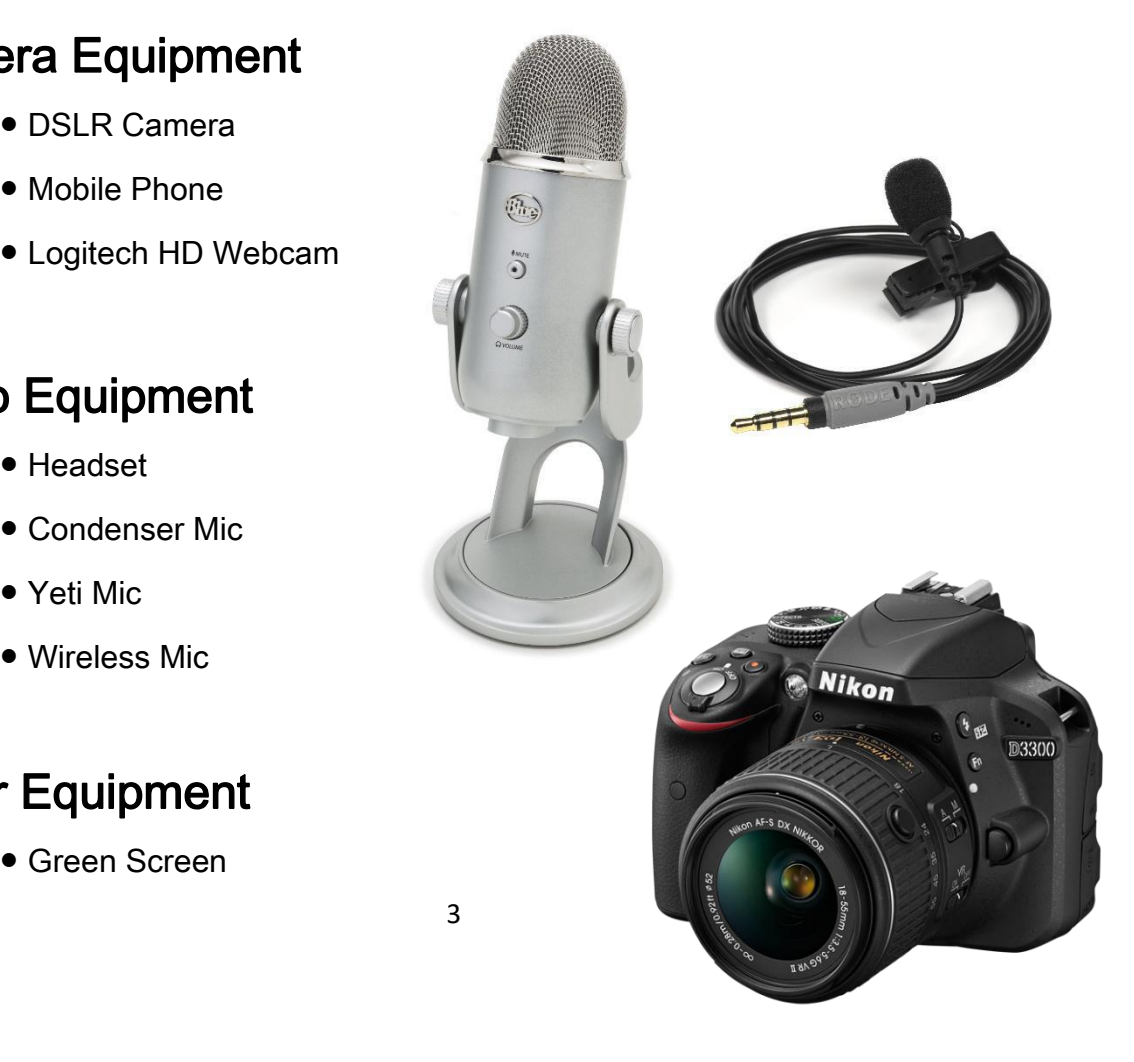

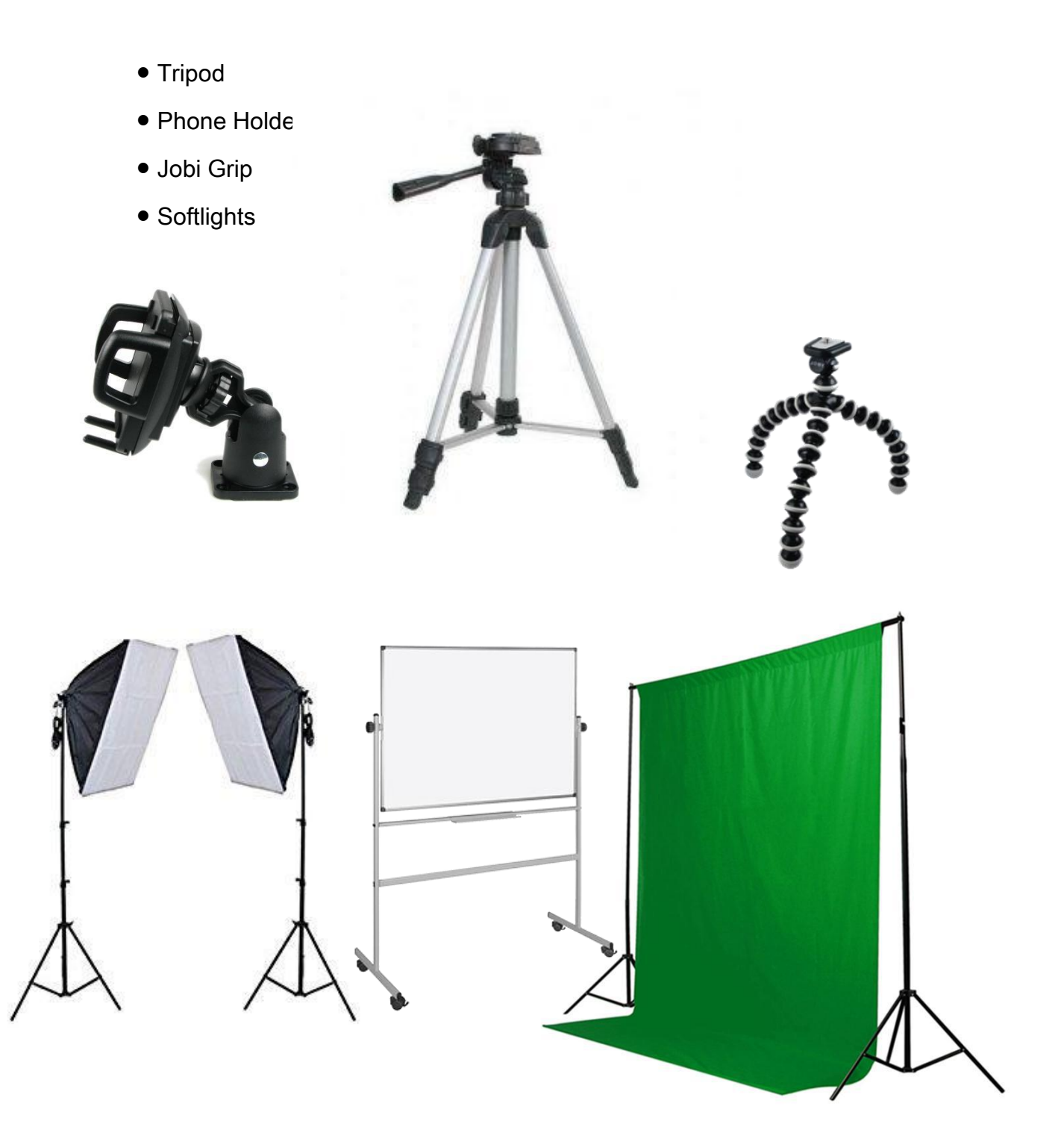

#### Standard Office Recording Setup

*Shelves and Corkboard in shot for visual affect and to fill the scene*

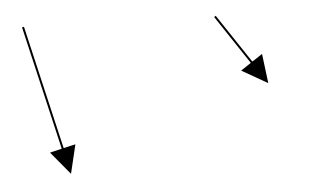

*Blackout windows to minimize interference from natural light* IM Video Masters Cheat Sheet

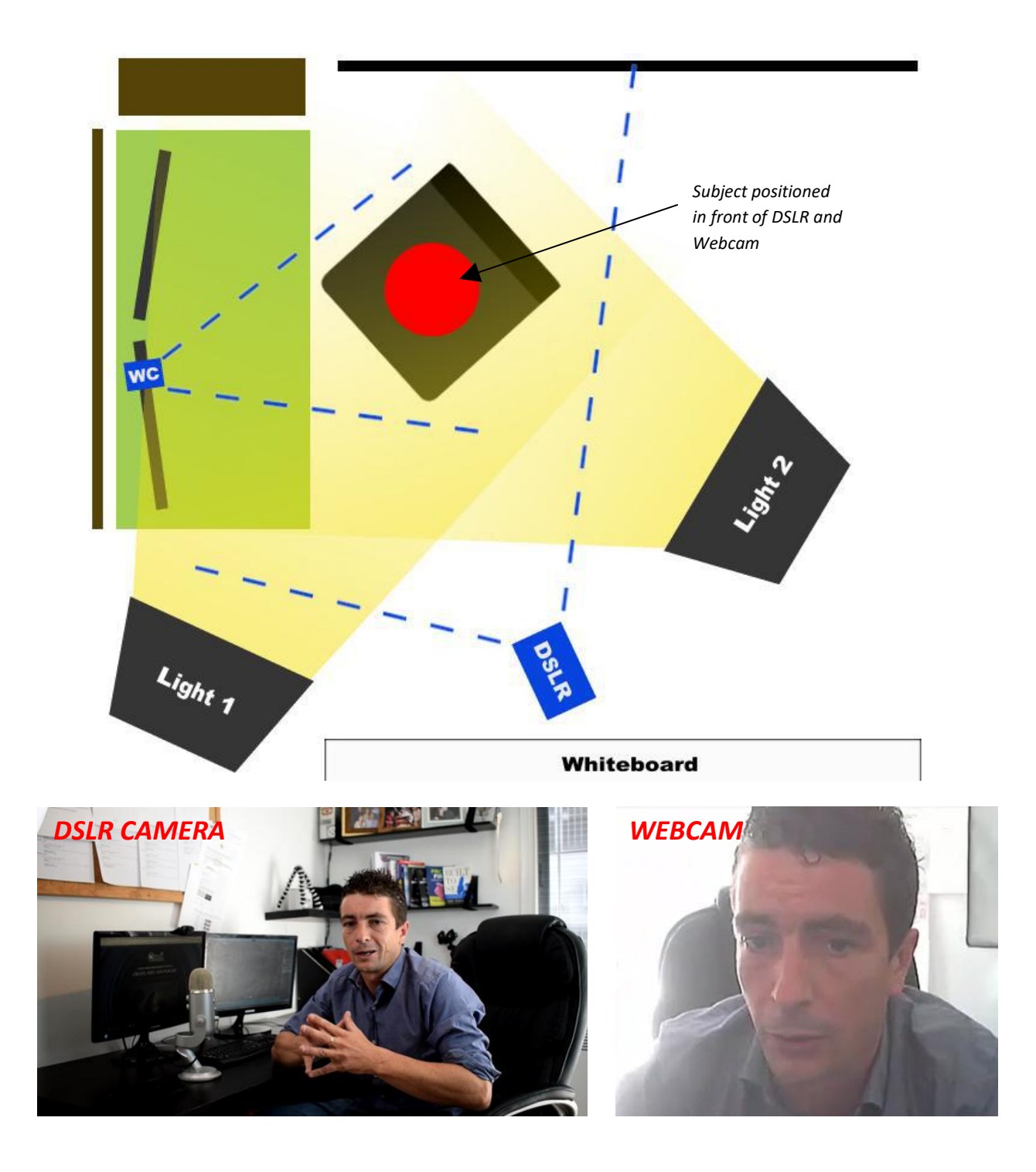

DSLR View - Ideal For training videos when you need to talk directly to your audience and great for contacting JVs with quick and easy recording setup.

Ideal for training videos when you want to record your screen and essential for video calls.

#### White Board Recording Setup

IM Video Masters Cheat Sheet

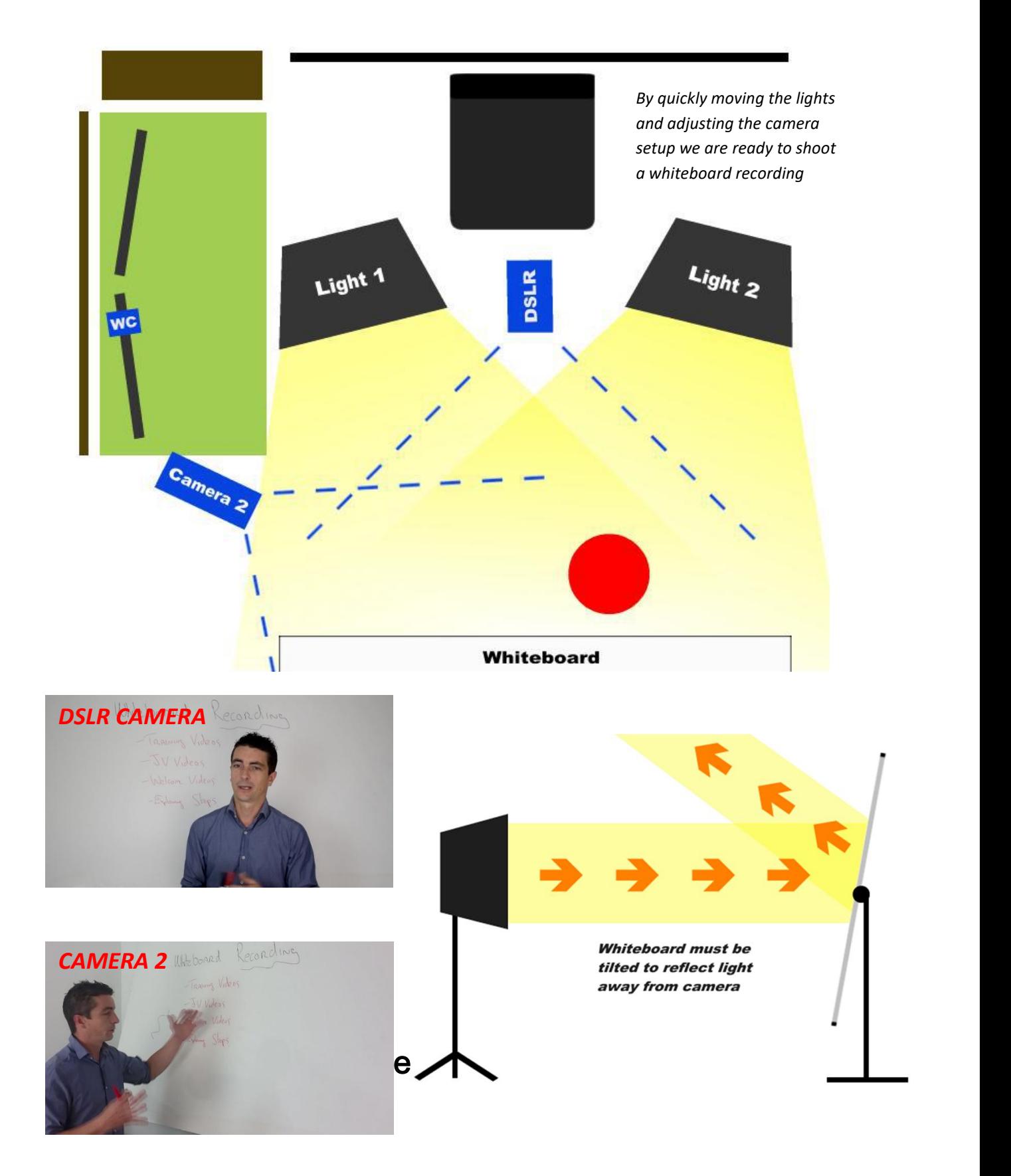

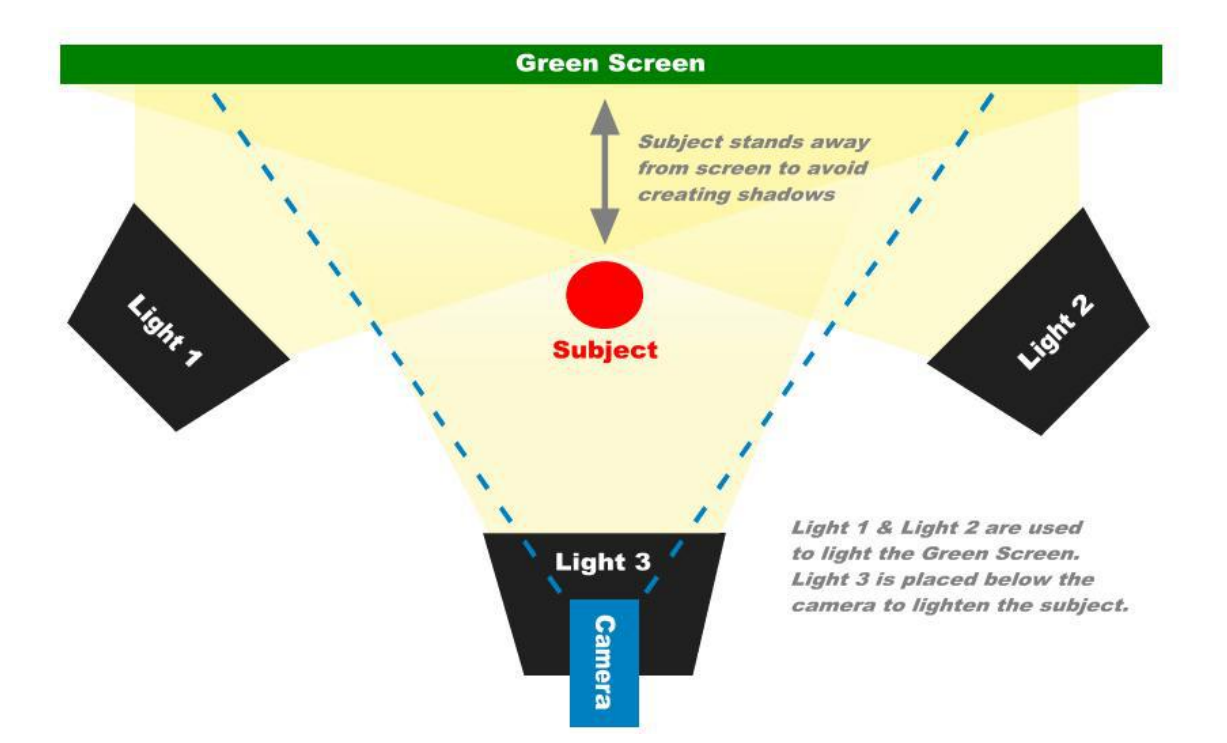

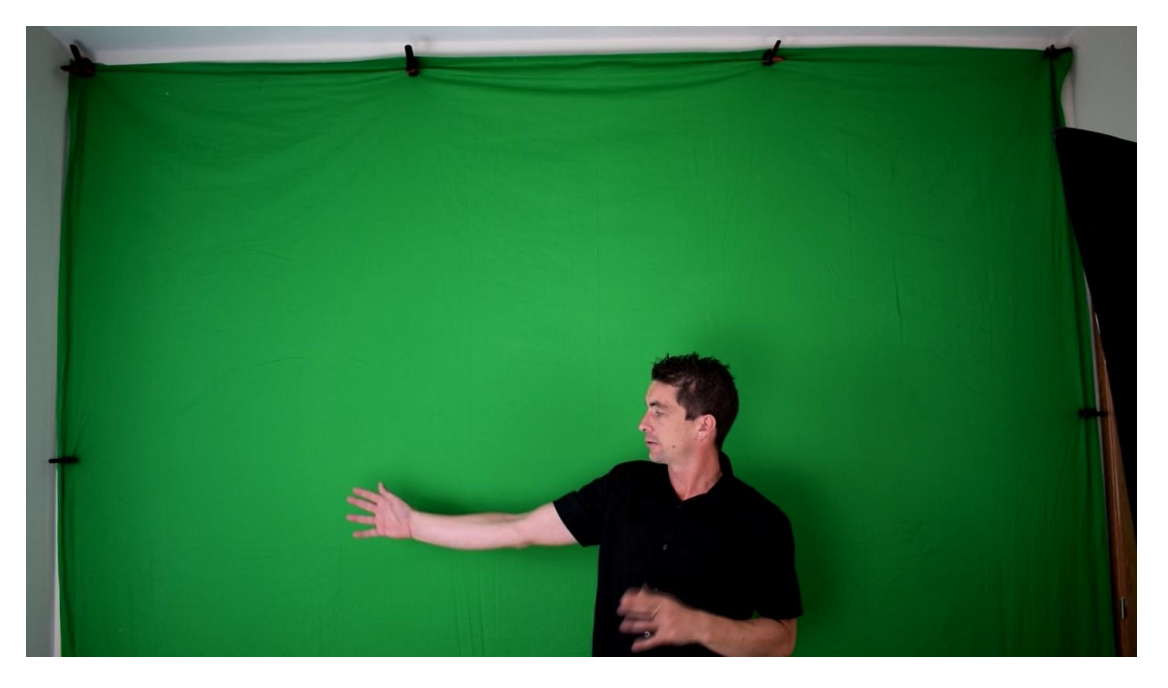

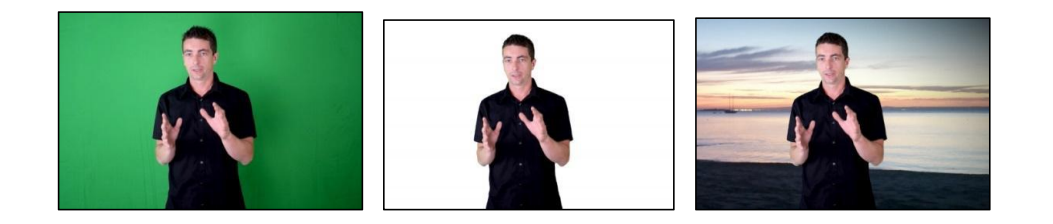

#### Free Software

OBS Software https://obsproject.com/download

Easy Movie Maker

DigiCamControl http://digicamcontrol.com/download

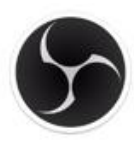

https://www.microsoft.com/en-us/store/p/easy movie-maker/9nblggh626qk

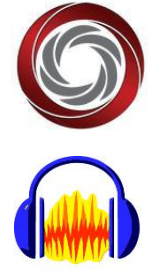

Audacity **http://www.audacityteam.org/download/** 

#### Paid Software

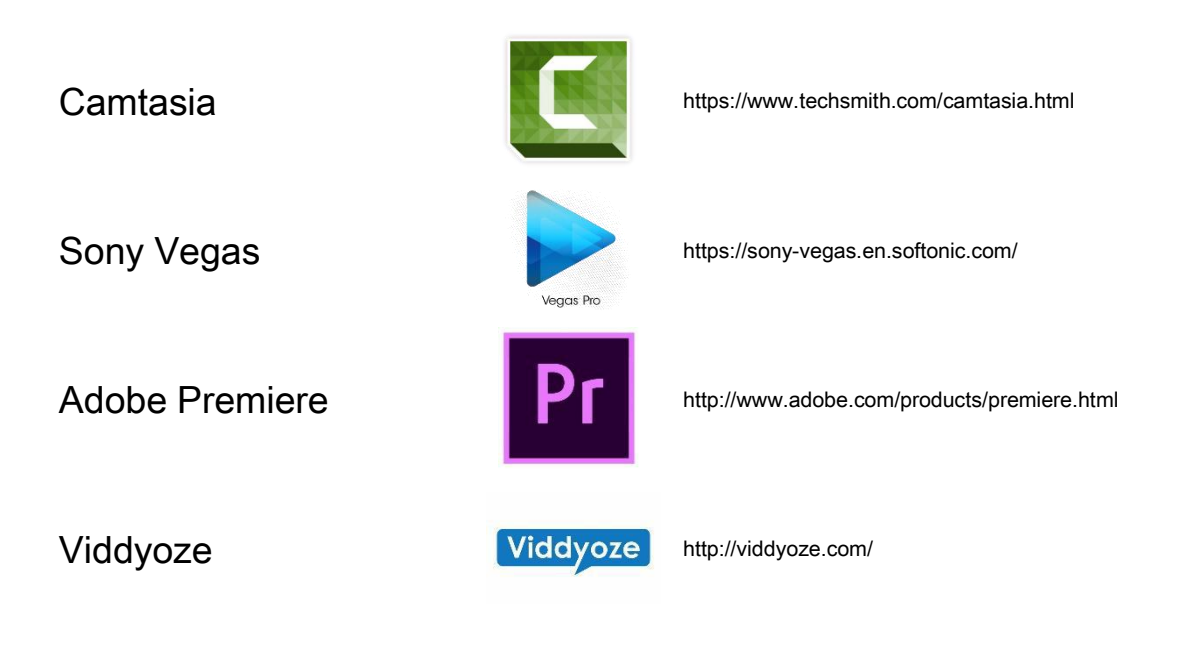

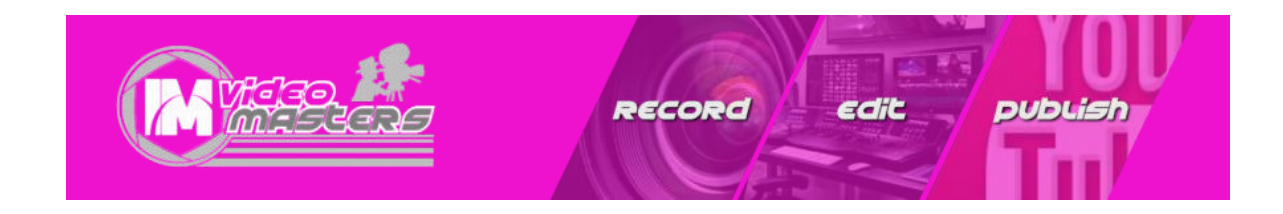